## 朝陽科技大學 095學年度第1學期教學大綱 Internet Programming 網際系統發展

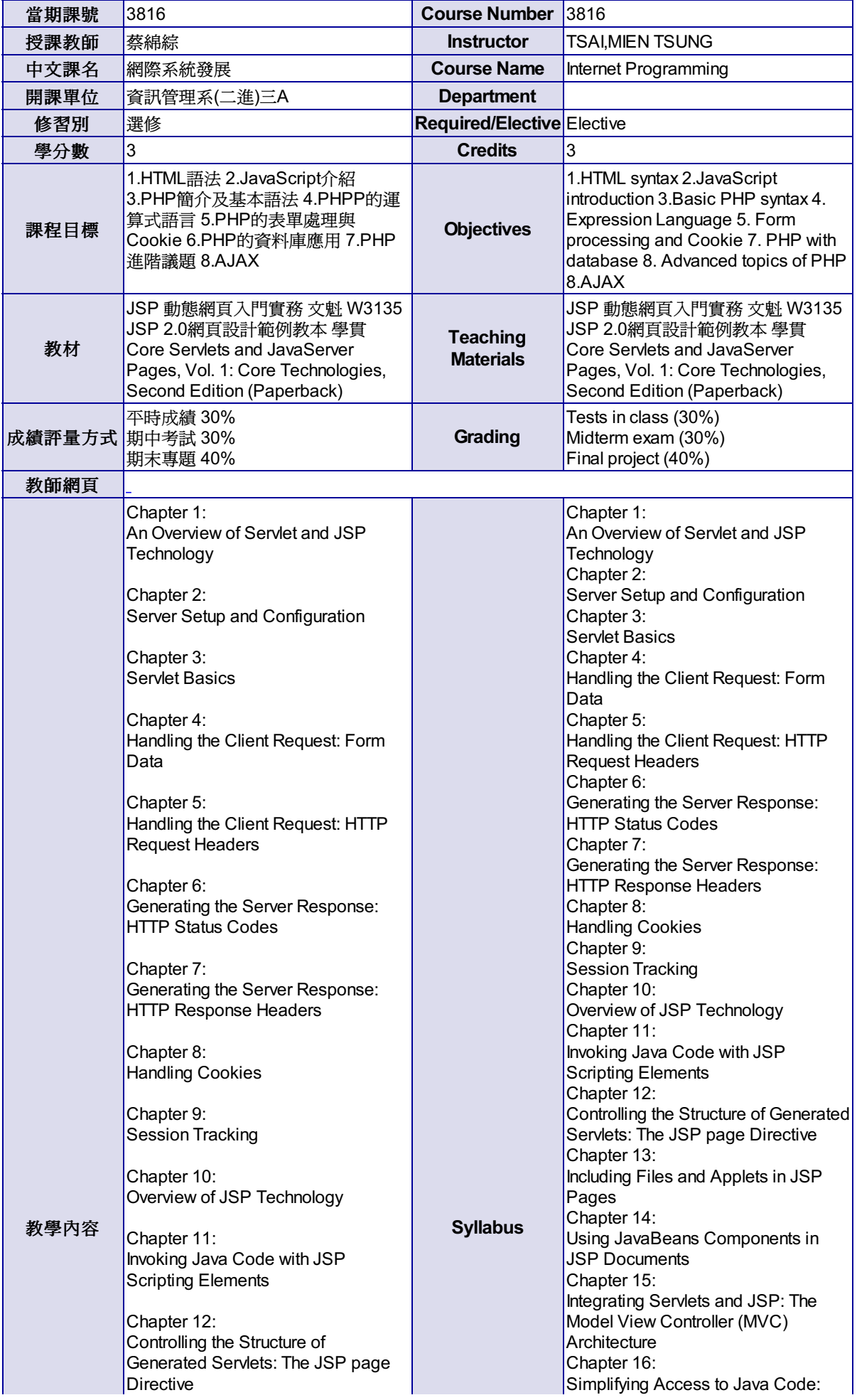

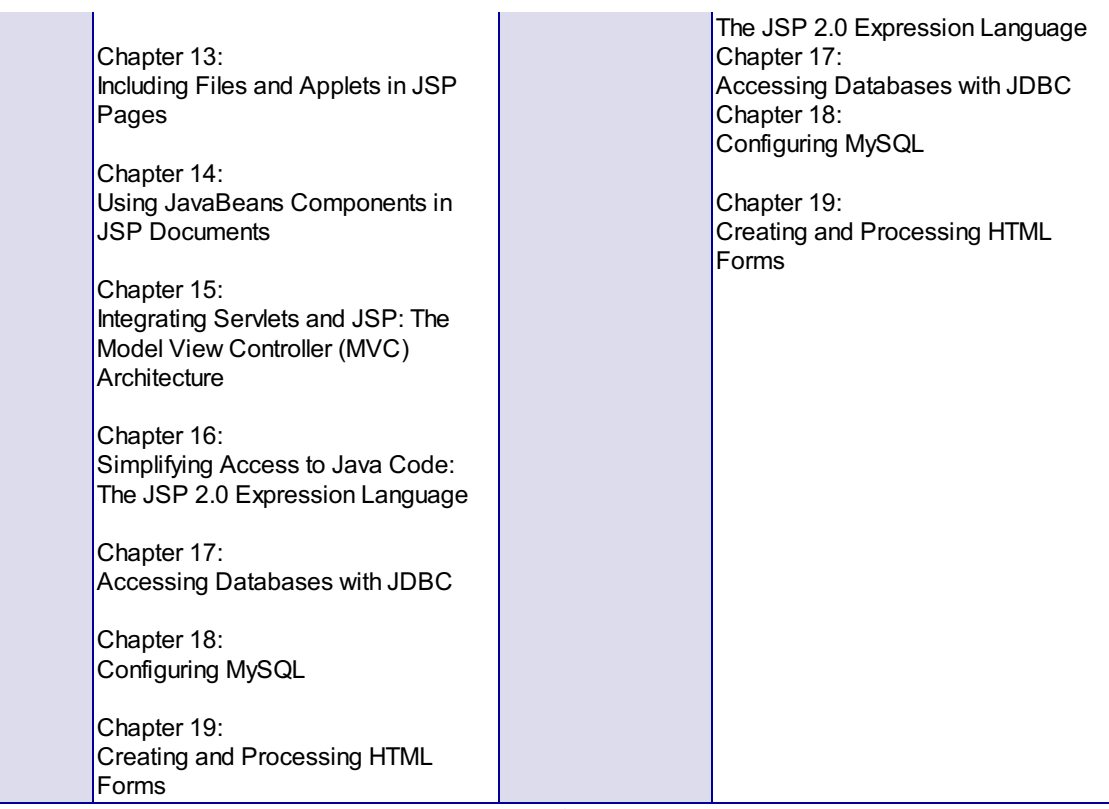

尊重智慧財產權,請勿非法影印。